Remote QES - Creating a Signature (channeled by EUDI Wallet)

## High Level Description: In the remote flow channeled by the EUDI Wallet, the signature is created using a signing (private) key held within a Qualified Signature Creation Device operated by a Qualified Trust Service The flow may be initiated by the User or a Relying Party and the user views the document or the data to be signed within the EUDI Wallet. The signature is created by utilizing the default signing service or with the one selected by the user in case the user has enrolled to more than one signing services.

The EUDI Wallet computes the hash digest of the document to be signed and can either build the whole signature (AdES) and finalise the signed document or (where applicable) forward the

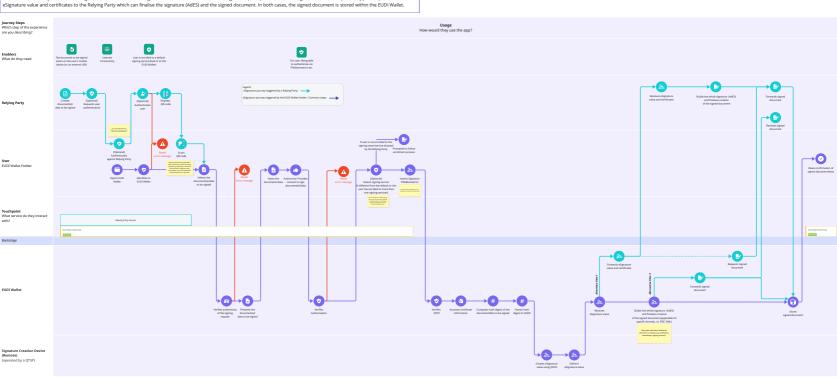